## le cnam

## **Les formations du sous-domaine Logiciel Excel**

Chargement du résultat...

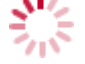

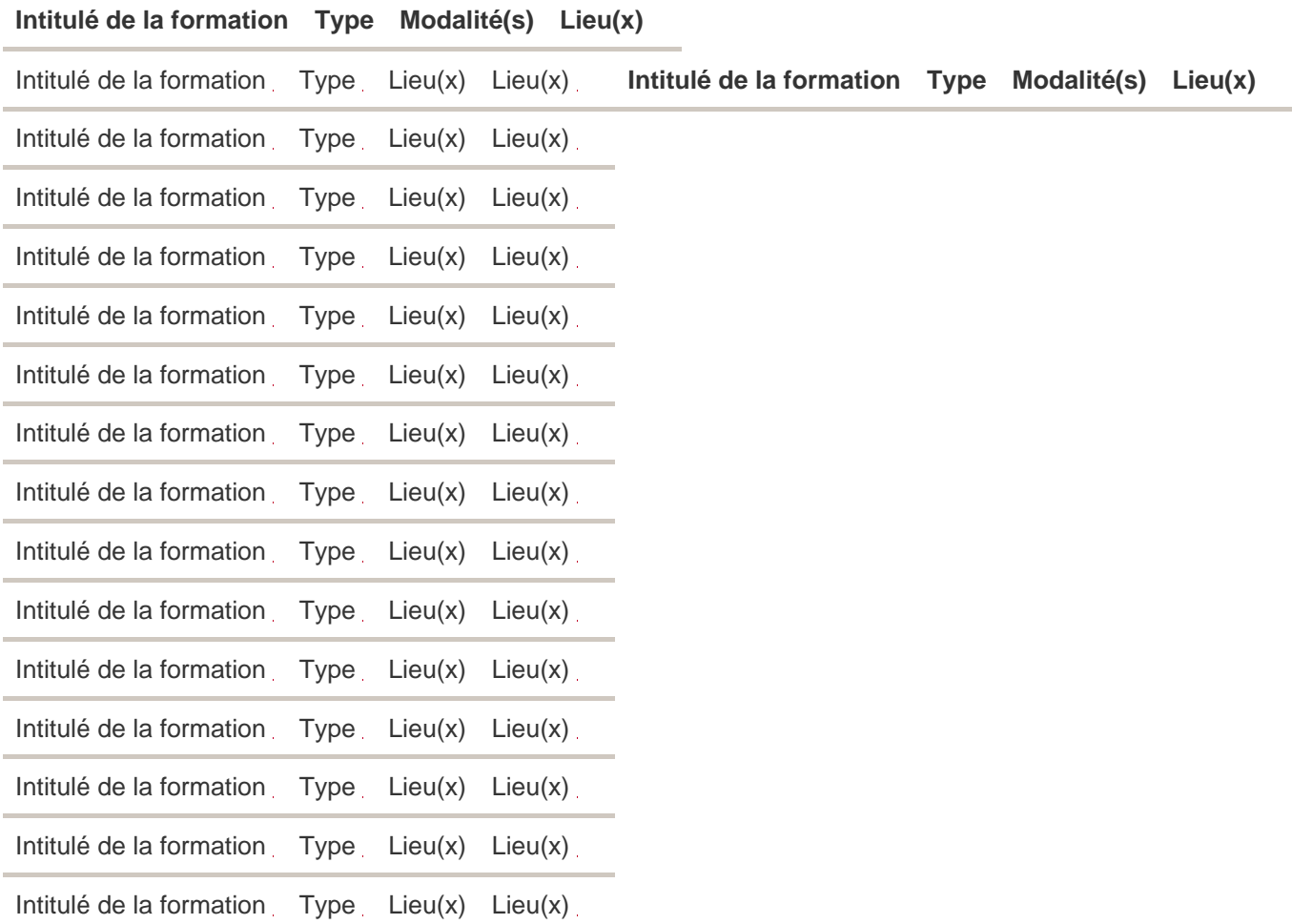